text = **'abcd123'** for s in text: print(s) # Перебор текстовой последовательност  $a = [6, 9, 7, 5, 8]$ for n in a: print(n) # Перебор элементов списка:

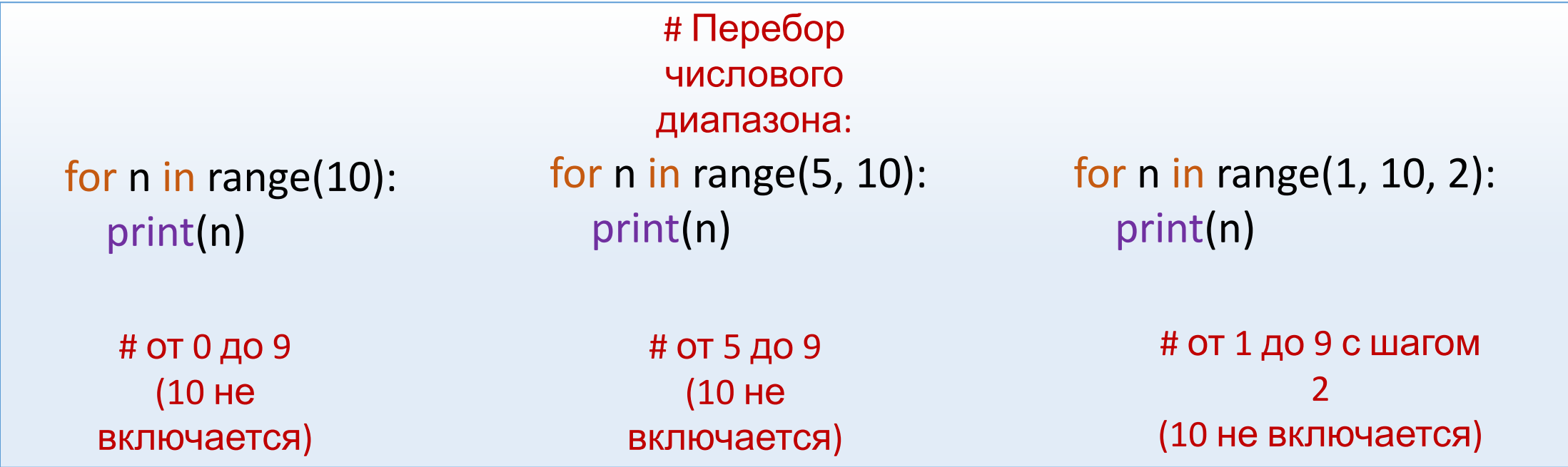

#### Подсчет элементов последовательности

```
k = 0for n in a:
if <ycловие> :
    k += 1
```
### Сумма элементов списка (массива)

summa  $= 0$ for n in a: if <ycловие> : summa  $+= n$ 

#### Произведение элементов списка (массива)

 $p = 1$ for n in a: if <ycловие> :  $p * = n$ 

#### **Поиск Максимального элемента списка (массива)**

Max = 0 **# значение должно быть меньше любого элемента списка** for n in a: if **<условие>** : if n > Max:  $Max = n$ 

#### Поиск Минимального элемента списка (массива)

 $Min = 10**10$  # значение должно быть больше любого элемента списка for n in a: if <yсловие> :

> if n < Min:  $Min = n$

# Генератор СПИСКОВ.

## $A = [n \text{ for } n \text{ in}]$ <последовательность>]

Открытие и считывание данных файла.

file = open( **'имя файла.txt'** ) **# открытие файла** a = [int(n) for n in file] **# считываем данные из файла в список.**